# **Übungsblatt 3**

### **Ziele**

- $\checkmark$  Datenbanken kennen lernen
- $\checkmark$  Den Webbrowser um eine Verlaufsfunktion erweitern

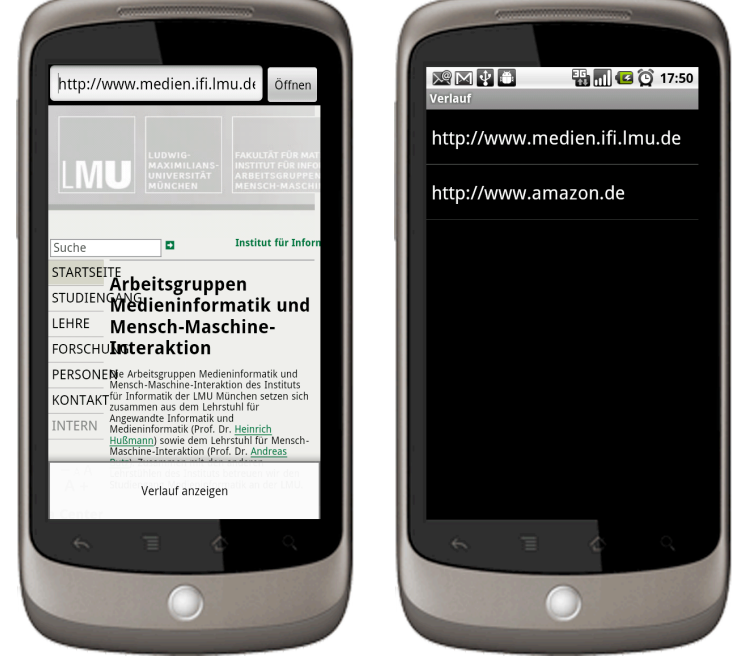

## **Aufgaben**

### **Aufgabe 3-1: Eine Activity für einen Browserverlauf entwickeln**

Schreiben Sie eine zusätzliche Activity "Verlauf" die aus dem Optionsmenü der bisherigen Browseranwendung aufgerufen wird. Die Activity "Verlauf" zeigt alte bisher besuchte Webseiten in einer Liste an. Dafür sollte ihre Activity von ListActivity erben und einen SimpleCursorAdatper verwenden um die bisher besuchten URLs aus einer Datenbank zu lesen. Sobald eine neue Seite im Webbrowser eingeben wird muss diese natürlich auch in die Datenbank aufgenommen werden. Die Liste führt dabei keine URL doppelt.

Klickt ein Benutzer im Verlauf auf einen alten Link, so kehrt die Anwendung zum Browser zurück und öffnet den angeklickten Link.

### **Abgabe**

- Geben Sie die Lösung bis zum **09.06.2011 – 12:00** Uhr mittels Upload im Team-Repository ab.
- Packen Sie die Lösung in den Ordner "Nachname" alle Projektdaten dort drin in einen Ordner "Exercise03 [CIP-Kennung]".
- Stellen Sie sicher, dass das Projekt in eine Eclipse-Installation importiert werden kann.
- Es ist nicht erlaubt die Aufgaben gemeinsam zu bearbeiten. Bitte beachten Sie dazu auch die Hinweise zu Plagiaten. http://www.medien.ifi.lmu.de/lehre/Plagiate-IfI.pdf